# **Documentation update for PEARL 3.3.3**

**F. van den Berg A. Tiktak D. van Kraalingen A.M.A. van der Linden J.J.T.I. Boesten** 

**April 2006**

## **Contents**

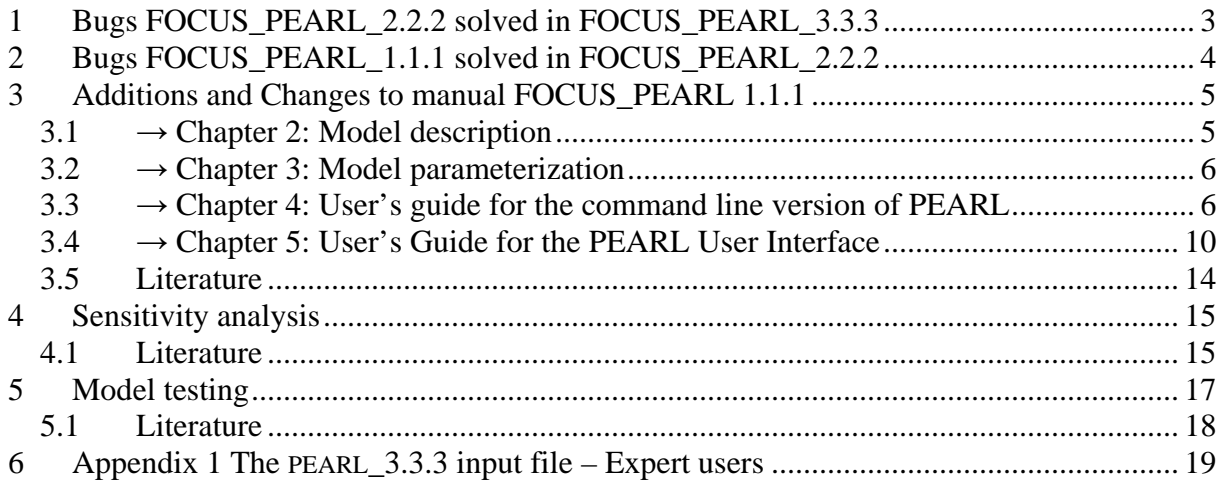

## **1 Bugs FOCUS\_PEARL\_2.2.2 solved in FOCUS\_PEARL\_3.3.3**

In FOCUS\_PEARL\_2.2.2 occasionally a run failure occurred for substances (parents or metabolites) with Freundlich exponents exceeding 1.0. The subroutine for the calculation of the time step in PEARL has been improved, so this error will no longer occur. Furthermore, the calculation of the temperature-dependency of the sorption coefficient contained an error. Whether the molar enthalpy of sorption was set to zero or not, all calculations were performed with a sorption coefficient that was no function of temperature. This error has been eliminated, so the temperature-dependency of the sorption coefficient is now taken into account.

## **2 Bugs FOCUS\_PEARL\_1.1.1 solved in FOCUS\_PEARL\_2.2.2**

In FOCUS\_PEARL\_1.1.1 the values of the parameters HLIM3U and HLIM3L were interchanged inside the model (so a bug); in FOCUS\_PEARL\_2.2.2 this bug has been corrected. See the manual for the definition of these parameters.

The bug in the graph of pressure head with depth has been removed.

### **3 Additions and Changes to manual FOCUS\_PEARL 1.1.1**

This section describes the changes and the additions for the update of the FOCUS PEARL 1.1.1 manual (Tiktak et al., 2000) to be used in combination with FOCUS PEARL 3.3.3.

### **3.1** → **Chapter 2: Model description**

In Figure 2 the name of the file 'RunId.Apo' is not correct. The name of the file is 'RunId.pfo'.

**3.1.1** → **Section 2.3.3 Potential transpiration and potential evaporation**  The extinction coefficient for global solar radiation,  $\kappa$  (-), has been replaced by the product of a coefficient for direct global radiation  $\kappa_{\text{dir}}$  (-) and a coefficient for diffuse global radiation,  $\kappa_{\text{dif}}$  (-). See Equations 6.25 and 6.26 in Van Dam et al. (1997).

### **3.1.2** → **Section 2.3.5 Evaporation of water from the soil surface**

A second method can be used to calculate the reduction of the evaporation of water from bare soil, i.e. the method described by Black (1969):

$$
\sum E_a = \beta \sqrt{t_{\textit{dry}}}
$$

in which:

 $\beta$  = empirical coefficient (cm d<sup>-0.5</sup>)

 $t_{drv}$  = time after significant amount of rainfall (d)

#### **3.1.3**  $\rightarrow$  **Section 2.5.7 Partitioning over the three soil phases**

The effect of temperature on sorption coefficients can be specified via an adsorption enthalpy:

$$
K_{F,e} = K_{F,e,r} \exp\left[\frac{-\Delta H_s}{R} \left(\frac{1}{T} - \frac{1}{T_r}\right)\right]
$$

in which:

 $K_{F, e,r}$  = the Freundlich coefficient at reference temperature  $T_r$  (K)  $\Delta H_s$  = molar enthalpy of sorption (J mol<sup>-1</sup>)

In FOCUS\_PEARL\_3.3.3 the default value for the sorption enthalpy is zero and this gives the same calculated sorption coefficients as FOCUS\_PEARL\_1.1.1.

### **3.2** → **Chapter 3: Model parameterization**

### **3.2.1** → **Section 3.2.6 Freundlich equilibrium sorption**

The effect of soil temperature on the sorption coefficient can be taken into account (see above, user manual section 2.5.7).

## **3.3** → **Chapter 4: User's guide for the command line version of PEARL**

#### $3.3.1 \rightarrow 4.2.4$  Section 1: Simulation control

In FOCUS PEARL 3.3.3, an additional parameter is available to specify the number of years in the warming-up period. Two parameters that are used in SWAP: specification of the number of iterations and the tolerance in the procedure to calculate the groundwater level. The parameter 'AcceptDefaults' has been removed.

#### **3.3.2**  $\rightarrow$  **4.2.6 Section 2: Soil properties and soil profile**

In FOCUS\_PEARL\_3.3.3, the user has the possibility to consider hysteresis in the description of the water retention curve. Therefore, in the table with the Van Genuchten parameters, a column has been added with values for the parameter alpha of the wetting part of the curve , i.e. AlphaWet. The parameter Alpha in this table has been renamed to AlphaDry. When considering hysteresis, the user has also to specify the minimum pressure head to switch from the drying to the wetting part of the curve.

#### **3.3.3**  $\rightarrow$  **4.2.7** Section 3: Weather and irrigation data

In FOCUS PEARL 3.3.3 three more parameters can be specified in the input file. These parameters are:

- FacPrc: Correction factor for precipitation  $(-)$
- DifTem: Correction for temperature (degrees Celsius)
- FacEvp: Correction factor for evapotranspiration  $(-)$

These factors can be used to scale-up or scale-down the data on precipitation, air temperature and evapotranspiration in the file with meteorological data. The default value for FacPrc and FacEvp is set to 1.0 and the default value for DifTem is set to 0.0.

### **3.3.4** → **4.2.8 Section 4: Boundary and initial conditions of the hydrological model**

In FOCUS\_PEARL\_3.3.3, an additional drainage option is available, i.e. 'extended drainage'. If this option is selected then for each drainage level considered the following parameters should be specified:

- SysDra Drainage system
- RstDra Drainage resistance (d)
- RstInf Infiltration resistance (d)
- DistDra Distance between drains or channels (m)
- WidthDra Bottom width of drain system (m)
- ZDra Bottom of drain system (m)
- ZGwlInfMax Depth at which infiltration is maximal (m)
- OptSurDra Option to consider rapid subsurface drainage

If OptSurDra set to 'Yes' then the following parameters should be specified:

- RstSurDraDeep Maximum resistance of rapid subsurface drainage (d)
- RstSurDraShallow Minimum resistance of rapid subsurface drainage (d)
- OptSrfWat Option to consider surface water system

If OptSrfWat set to 'Yes' then the following parameters should be specified:

- SrfWatLevWinter Winter surface water level (m)
- SrfWatLevSummer Summer surface water level (m)
- SrfWatSupCap Surface water supply capacity  $(m d^{-1})$

If the option 'Basic' is selected then for each drainage level considered the following additional parameters should be specified:

- RstInf Infiltration resistance (d)
- ZSurWat: Depth of the surface water table (m)

### **3.3.5**  $\rightarrow$  **4.2.9** Section 5: Compound properties

In FOCUS\_PEARL\_3.3.3, an additional option is available to set the value for the half-life of the compound in the soil. The value for the half-life can be specified in the pearl input file, or it can be set to depend on organic matter content, clay content and pH (Tiktak et al., 2003). This option is not available in the GUI of FOCUS PEARL 3.3.3.

Two more parameters have been added to describe the temperature dependency of the sorption coefficient, namely the molar enthalpy of sorption and the temperature at which the sorption coefficient was obtained.

### **3.3.6**  $\rightarrow$  **4.2.13 Section 9: Control of daily output**

In FOCUS\_PEARL\_3.3.3, the amount of water in the soil and the phreatic storage capacity can be written to the output file.

### **3.3.7**  $\rightarrow$  **4.4.3 Importing data in Excel**

The selrec tool has been replaced by the sdwin tool. Using this tool, records with the same identifier can be selected and exported to an Excel file. This tool has much more possibilities, and it is also used when using the GUI. The sdwin32.exe tool is in the bin directory. Below follows a brief explanation of this tool:

sdwin32 uses a small configuration file (or setfile). This file contains lines with selection criteria as follows:

<datafile\_name> <Column\_X> <Column\_Y> <Column\_with\_LookUpString> <LookUpString>

A maximum number of 9 datapairs can be used.

For clarification the following example is given (see the format of the output files of PEARL):

2.out 1 4 3 Theta

This means that the X data are taken from column 1, the Y data are taken from column 4, and the datafile is 2.out. Only lines with Theta in the third column will be selected (Note: selection is case sensitive).

If the X-data are in the same column for all data-series, you can replace the value of Column\_X with ! (except for the first data-series):

2.out 1 4 3 Theta 2.out ! 5 3 Theta 2.out ! 6 3 Theta

gives the following results (only first part of file shown)

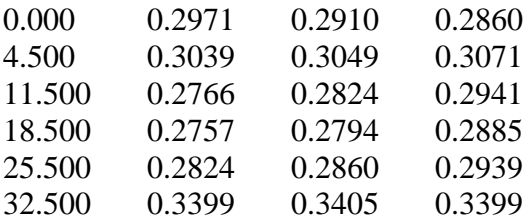

sdwin32 must be called from the command line with the following arguments:

sdwin32 setfile -o outputfile

### $3.3.8 \rightarrow 4.5.1$  Annual balances

The flux of each drainage system is now included in the annual water balance (see Table 10).

| Field | Water balance term                                         | Unit       | Acronym       |
|-------|------------------------------------------------------------|------------|---------------|
| 1.    | Net storage change of water in the soil profile            | $m a^{-1}$ | DelLiq        |
| 2.    | Precipitation flux                                         | $m a^{-1}$ | Prc           |
| 3.    | Irrigation flux                                            | $m a^{-1}$ | Irr           |
| 4.    | Seepage flux at the lower boundary of the system           | $m a^{-1}$ | FlyLea        |
| 5.    | Evaporation flux of intercepted water                      | $m a^{-1}$ | EvpInt        |
| 6.    | Actual soil evaporation flux                               | $m a^{-1}$ | SolAct        |
| 7.    | Actual transpiration flux                                  | $m a^{-1}$ | TrpAct        |
| 8.    | Total flux of lateral drainage to field drains and ditches | $m a^{-1}$ | Dra           |
| 9.    | Flux of lateral drainage to primary system                 | $m a^{-1}$ | $Dra_1$       |
| 10.   | Flux of lateral drainage to secondary system               | $m a^{-1}$ | $Dra_2$       |
| 11.   | Flux of lateral drainage to tertairy system                | $m a^{-1}$ | $Dra_3$       |
| 12.   | Flux of lateral drainage to tube drains                    | $m a^{-1}$ | $Dra_4$       |
| 13.   | Flux of lateral drainage to surface drainage system        | $m a^{-1}$ | $Dra_5$       |
| 14.   | Flux of water in run-off                                   | $m a^{-1}$ | Run           |
| 15.   | Evaporation of ponded water                                | $m a^{-1}$ | EvpPnd        |
| 16.   | Potential soil evaporation flux                            | $m a^{-1}$ | SolPot        |
| 17.   | Potential transpiration flux                               | $m a^{-1}$ | <b>TrpPot</b> |

*Table 1 Terms of the annual water balance* 

*Table 2 Terms of the mass balance of compounds in the soil profile. This balance applies to three different layers, i.e. the tillage layer, the FOCUS target layer and the entire soil profile. See further text.* 

| Field | Term of mass balance (kg ha <sup>-1</sup> a <sup>-1</sup> ) | Acronym   |
|-------|-------------------------------------------------------------|-----------|
| 1.    | Areic mass of compound applied to the soil                  | AmaAppSol |
| 2.    | Areic mass change of compound in the layer                  | DelAma    |
| 3.    | Areic mass change of compound in the equilibrium domain     | DelAmaEql |
| 4.    | Areic mass change of compound in the non-equilibrium domain | DelAmaNeq |
| 5.    | Areic mass of compound transformed                          | AmaTra    |
| 6.    | Areic mass of compound formed                               | AmaFor    |
| 7.    | Areic mass of compound taken-up by plant roots              | AmaUpt    |
| 8.    | Areic mass of compound drained from the soil system         | AmaDra    |
| 9.    | Areic mass of compound drained from the primary system      | AmaDra 1  |
| 10.   | Areic mass of compound drained from the secondary system    | AmaDra_2  |
| 11.   | Areic mass of compound drained from the tertiary system     | AmaDra_3  |
| 12.   | Areic mass of compound drained from the tube drains         | AmaDra_4  |
| 13.   | Areic mass of compound drained from the surface drains      | AmaDra 5  |
| 14.   | Areic mass of compound deposited                            | AmaDep    |
| 15.   | Areic mass of compound volatized                            | AmaVol    |
| 16.   | Areic mass of compound leached from the target layer        | AmaLea    |

Hysteresis of water retention in soil can be simulated (but is switched off for FOCUS scenarios).

## **3.4** → **Chapter 5: User's Guide for the PEARL User Interface**

### **3.4.1** → **Section 5.1: Overview of the PEARL database**

The new GUI uses an Interbase database and installs Interbase on subdirectories within the tree of subdirectories of the PEARL package; thus the new GUI can work without Microsoft Access.

### **3.4.2**  $\rightarrow$  **Section 5.6 The main form**

The main form consists of five tabs, i.e. a scenario tab, a simulation control tab, an output control tab, a SWAP hydrological module tab and a run status tab (See Figure 1; FOCUS\_PEARL\_1.1.1. Manual Figure 21).

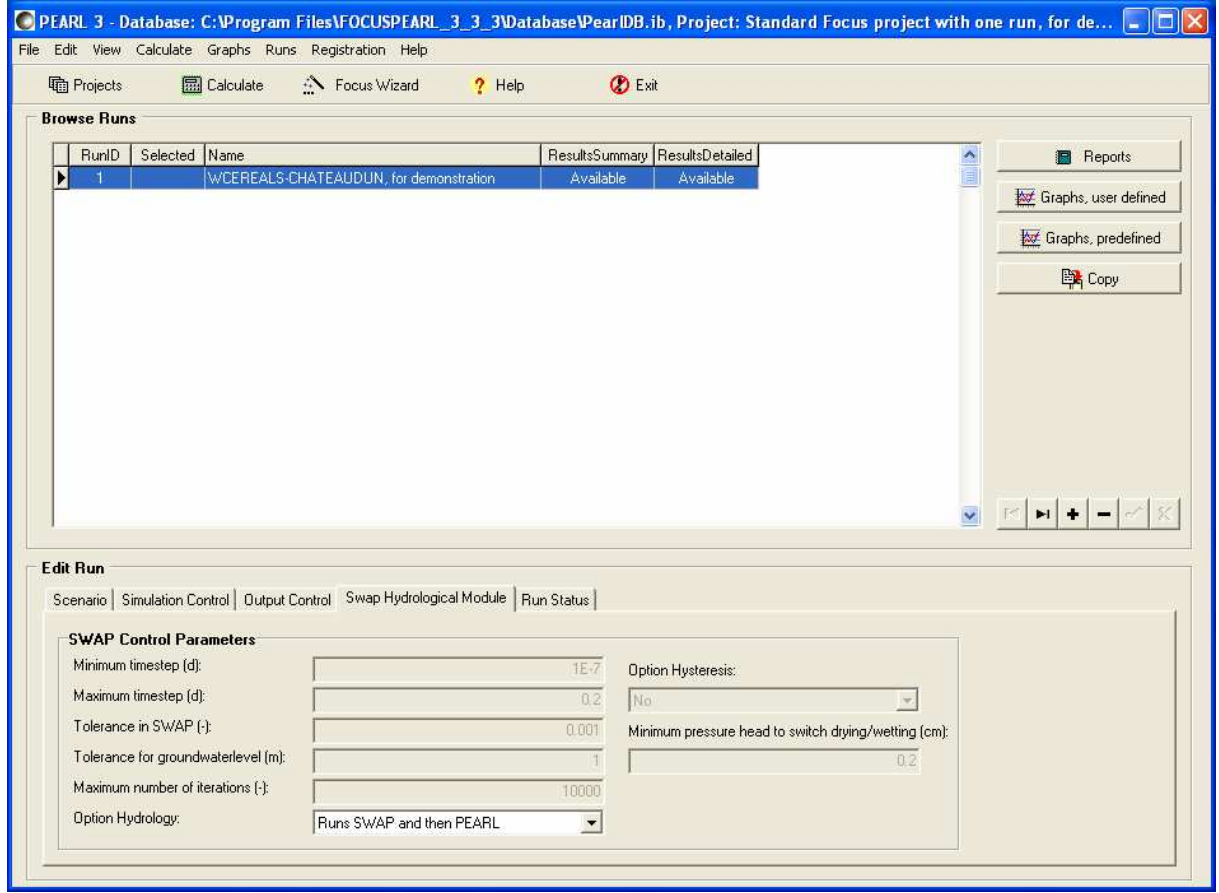

*Figure 1 The main form of the PEARL user interface* 

On the 'SWAP hydrological module' tab, the user has to specify the option to consider hysteresis or not and the minimum pressure head to switch drying/wetting (cm). This option is switched off for FOCUS scenarios.

A facility has been added to generate an overview report of all runs in a project. After clicking on the button 'Reports', the user has to specify whether only the run selected is reported or all runs in the same project (project summary).

An archive option for runs has been added. After clicking on 'Runs' on the menu bar at the top of the main screen, the user can select 'Archive selected run'. Next the user has to specify the drive and the directory where the files should be stored.

### **3.4.3**  $\rightarrow$  **Section 5.7.1 The locations form**

A 'Copy' button has been added to copy a location.

### **3.4.4** → **Section 5.7.1 The soil form**

The depth dependence of transformation and sorption parameters can be specified for each substance, so this dependency can be different for the parent and the metabolites (See Figure 2; FOCUS\_PEARL\_1.1.1. Manual Figure 23).

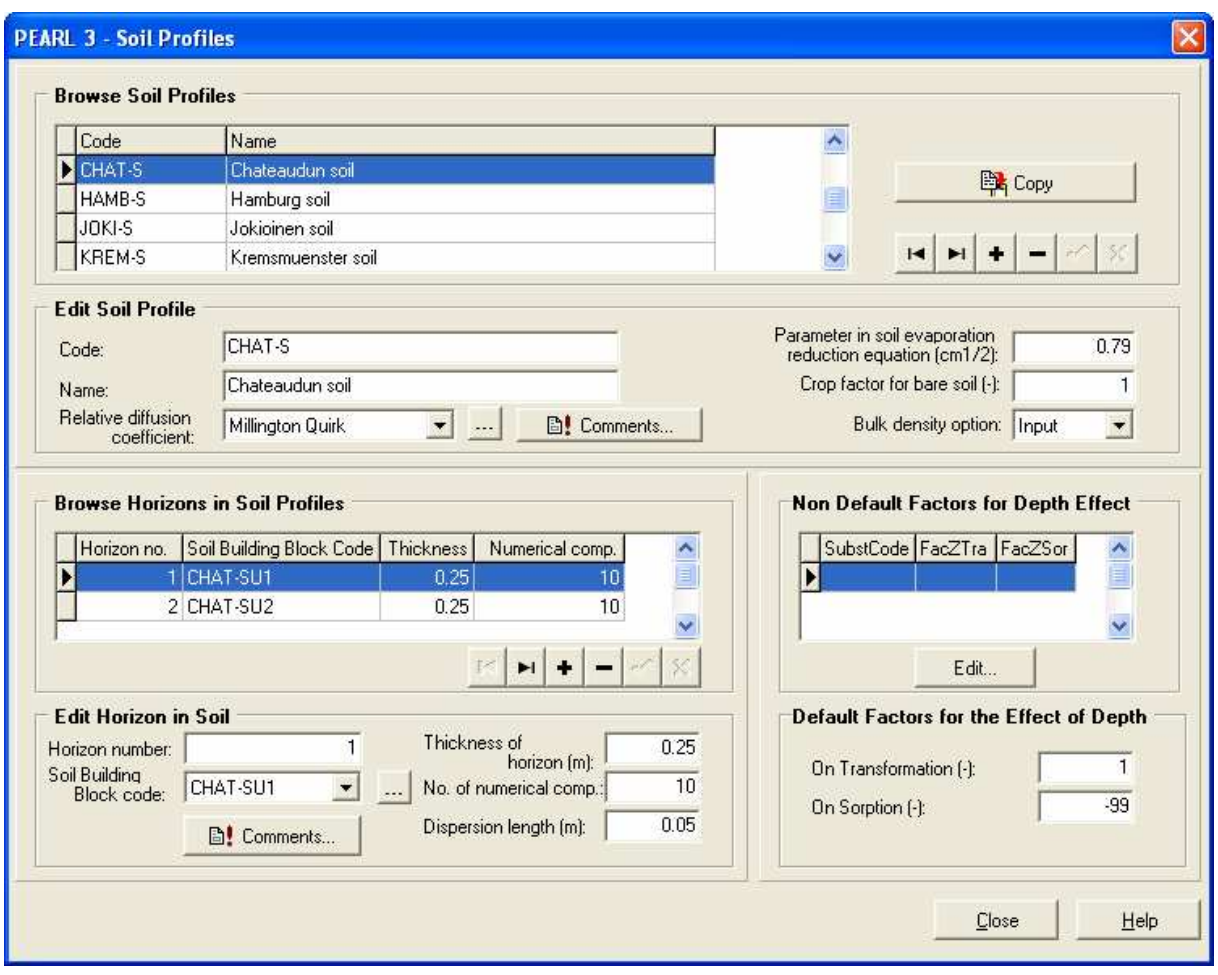

*Figure 2 The Soil profiles form* 

### **3.4.5**  $\rightarrow$  **Section 5.8.2 The crop and development stage form**

In FOCUS PEARL 3.3.3. the user has also to specify the depth of the virtual tensiometer and the critical pressure head for irrigation (See Figure 3; FOCUS\_PEARL\_1.1.1. Manual Figure 27). Both parameters are needed when using the SWAP irrigation option that calculates the irrigation amount based on prevailing soil moisture conditions.

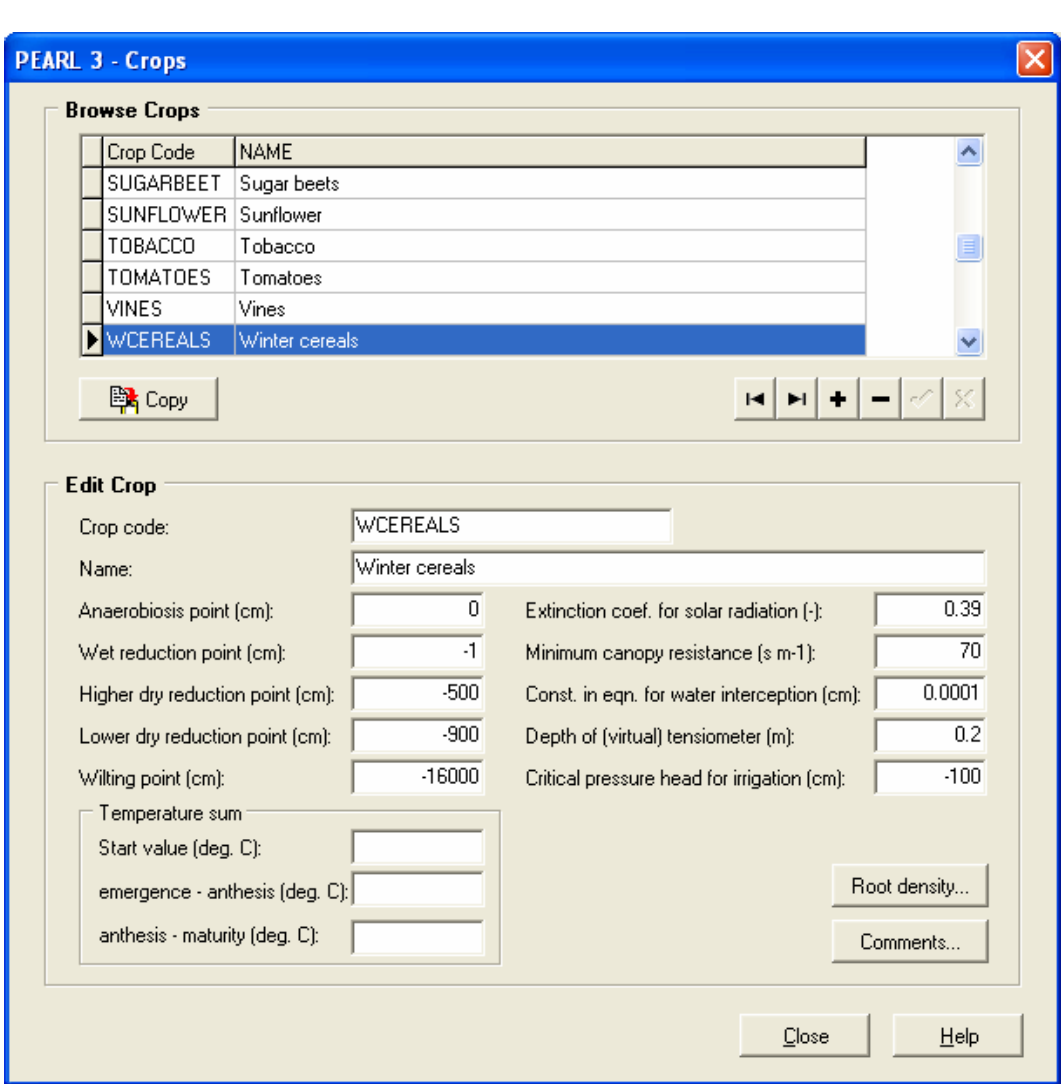

*Figure 3 The crops form* 

### **3.4.6**  $\rightarrow$  **Section 5.9.1 Editing individual compounds**

On the 'Freundlich sorption' tab, the user has also to specify the temperature (K) at which the Kom value has been measured as well as the molar enthalpy of sorption  $(kJ \text{ mol}^{-1})$ .

### **3.4.7**  $\rightarrow$  **Section 5.10 Editing application schemes**

The forms for editing application schemes has been graphically improved (See Figure 4; FOCUS\_PEARL\_1.1.1. Manual Figure 31).

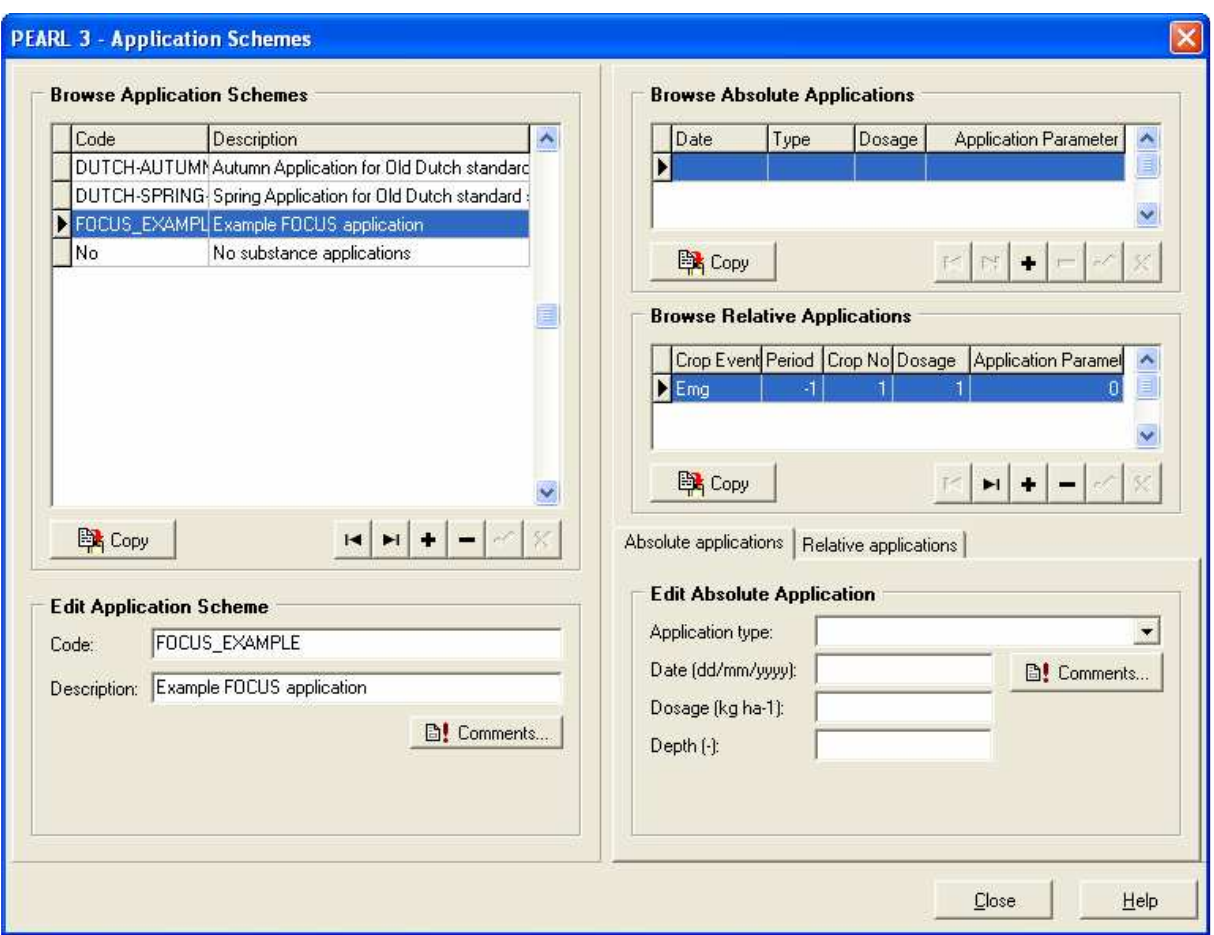

*Figure 4 The application schemes form* 

### **3.4.8**  $\rightarrow$  **Section 5.11 Editing irrigation schemes**

On the 'Irrigation scheme' form the user can select two more options: 1) Surface irrigation, irrigation depth calculated by the model and 2) Sprinkler irrigation, irrigation depth calculated by the model. Moreover, a facility has been added to import irrigation data.

### **3.4.9**  $\rightarrow$  **Section 5.12.2 The detailed output options form**

In the category 'PEARL Concentrations' on the 'Detailed output options form', the user can now select the concentrations in the drainage water to each drain level (primary system, secondary system, etc). In the category 'PEARL Soil Balance' the areic masses drained to each drainage level can be selected for output. In the category 'SWAP Soil Fluxes' the water fluxes to each drainage level can be selected for output.

Another improvement in FOCUS PEARL 3.3.3 is that output for all calculation nodes can be automatically generated. This facilitates making graphs of concentration and moisture profiles (See Figure 5; FOCUS\_PEARL\_1.1.1. Manual Figure 32).

|                     | Pearl Soil Balance                                                                                            |                |                          |                                 |                  |
|---------------------|----------------------------------------------------------------------------------------------------|----------------|--------------------------|---------------------------------|------------------|
|                     | Pearl Concentrations                                                                                          |                |                          |                                 |                  |
|                     | Pearl Crop Balance                                                                                            |                |                          |                                 |                  |
| <b>Pearl Fluxes</b> |                                                                                                    |                |                          |                                 |                  |
|                     | Pearl General                                                                                                 |                |                          |                                 |                  |
|                     | <b>Swap Soil Fluxes</b>                                                                                       |                |                          |                                 |                  |
|                     | Swap General                                                                                                  |                |                          |                                 |                  |
| <b>Swap States</b>  |                                                                                                    |                |                          | $\ddot{}$                       |                  |
|                     | Variables available for output in run                                                                         |                |                          |                                 | Depths:          |
|                     |                                                                                                    |                |                          |                                 |                  |
| Yes                 | Output Description Cumulative                                                                                 | HasDepth<br>No | <b>IsCompound</b><br>No. | $\hat{\phantom{a}}$<br>$\equiv$ | Other<br>All     |
| Yes                 | Areic mass of substance applied to the soil<br>Areic mass of substance drained                                | No             | Yes                      |                                 | None             |
|                     | Areic mass of substance drained to level 1                                                                    | No             | Yes                      |                                 | Other<br><b></b> |
|                     | Areic mass of substance drained to level 2                                                                    | No.            | Yes                      |                                 | 0.1              |
|                     | Areic mass of substance drained to level 3                                                                    | No             | Yes                      |                                 | 0.2              |
|                     | Areic mass of substance drained to level 4                                                                    | No             | Yes                      |                                 | 0.3              |
|                     | Areic mass of substance drained to level 5                                                                    | No             | Yes                      |                                 | 0.4              |
| Yes                 | Areic mass of substance in the equilibrium domain of the FOCUS layer                                          | No.            | Yes                      |                                 |                  |
| Yes                 | Areic mass of substance in the equilibrium domain of the soil profile                                         | No             | Yes                      |                                 |                  |
| Yes                 | Areic mass of substance in the equilibrium domain of the tillage layer.<br>Areic numerical mass balance error | No<br>No       | Yes<br>Yes               |                                 | 0.05             |

*Figure 5 Output control* 

## **3.5 Literature**

- Black, T.A., Gardner W.R. and Thurtell, G.W., 1969. The prediction of evaporation, drainage, and soil water storage for a bare soil. Soil Sci. Soc. Am., 33, 655-660.
- Dam, J.C. Van, Huygen, J., Wesseling, J.G., Feddes, R.A., Kabat, P., Van Walsum, P.E.V., Groenendijk, P. and Van Diepen, C.A., 1997. SWAP version 2.0, Theory. Simulation of water flow, solute transport and plant growth in the Soil-Water-Atmosphere-Plant environment. Report 71. Department of Water Resources, Wageningen Agricultural University. Technical Document 45. DLO Winand Staring Centre, Wageningen.
- Kroes, J.G., Van Dam, J.C., Huygen, J. and R.W. Vervoort, 2002. User's Guide of SWAP version 2.0. Alterra-rapport 610, 137 pp. Wageningen, the Netherlands.
- Tiktak, A., Van den Berg, F., Boesten, J.J.T.I., Van Kraalingen, D., Leistra, M. and Van der Linden, A.M.A., 2000. Pesticide Emission at Regional and Local scales: Pearl version 1.1 User Manual. RIVM report 711401008, Alterra report 28.
- Tiktak, A., Van der Linden, A.M.A. and Boesten, J.J.T.I., 2003. The GeoPEARL model. Model description, applications and manual

### **4 Sensitivity analysis**

FOCUS\_PEARL\_3.3.3 considers two conservation equations for the pesticide in the soil system, one for the equilibrium domain and one for the non-equilibrium domain (See Leistra et al. (2001) for the description of symbols):

$$
\frac{\partial c_{eq}^*}{\partial t} = -R_s - \frac{\partial J_{p,L}}{\partial z} - \frac{\partial J_{p,g}}{\partial z} - R_t - R_{u,p} - R_{d,p}
$$
(Eq. 1)  

$$
\frac{\partial c_{ne}^*}{\partial t} = R_s
$$
(Eq. 2)

In most pesticide studies, non-equilibrium sorption is not considered, so the first term on the right-hand side of Eq. 1 can be omitted. Secondly, most of the pesticides are non-volatile, so for these compounds the transport in soil through the gas phase is much smaller that the transport through the liquid phase. Thirdly, lateral drainage is not considered in the first-tier leaching assessments at the EU-level (FOCUS groundwater scenarios), so Eq. 1 can be simplified to:

$$
\frac{\partial c_{eq}^*}{\partial t} = -\frac{\partial J_{p,L}}{\partial z} - R_t - R_{u,p} \tag{Eq. 3}
$$

Eq. 3 is equal to the conservation equation used in the precursors of the PEARL model (PESTLA and PESTRAS) to describe the leaching of pesticide in the soil system. Therefore, a sensitivity analysis for FOCUS PEARL 3.3.3 with the simplifications mentioned above would give the same results as a sensitivity analysis for PESTLA 1.1 and PESTRAS 3.1.

The sensitivity of calculated leaching to the parameters in the conservation equation used in PESTLA 1.1 has been assessed by Boesten (1991). His results show that the most sensitive parameters are:

- the half-life of the substance in the soil system
- the coefficient for sorption on organic matter
- the exponent in the Freundlich sorption equation

Similar sensitivity studies on pesticide behaviour in soil using Eq. 3 have been reported using the PESTRAS model by Tiktak et al. (1994) and Swartjes et al. (1993).

### **4.1 Literature**

Boesten, J.J.T.I., 1991. Sensitivity analysis of a mathematical model for pesticide leaching to groundwater, Pest. Sci. 31, 375-388.

Leistra, M., van der Linden, A.M.A., Boesten, J.J.T.I., Tiktak, A. & Van den Berg, F. 2001. PEARL model for pesticide behaviour and emissions in soil-plant systems. Descriptions of the processes in FOCUS PEARL v 1.1.1. Alterra-Rapport 013, RIVM report 711401009.

- Tiktak, A., Swartjes, F.A., Sanders R. and Janssen, P.H.M., 1994. Sensitivity analysis of a model for pesticide leaching and accumulation. In: J. Grasman and G. van Straten (eds.). Predictability and non-linear modelling in natural sciences and economics. Kluwer Academic, Dordrecht, the Netherlands, pp. 471-484.
- Swartjes, F.A., Sanders, R., Tiktak, A. and Van der Linden, A.M.A., 1993. Modelling of leaching and accumulation of pesticides: Module selection by sensitivity analysis. In: A.A.M. Del Re, E. Capri, S.P. Evans, P. Natali, and M. Trevisan (Eds.). Proceedings IX Symposium Pesticide Chemistry: Mobility and Degradation of Xenobiotics. p. 167-181.

## **5 Model testing**

To date, FOCUS\_PEARL\_3.3.3 has not been tested against measurements in field experiments. Because the concepts to describe the processes affecting the fate of the pesticide in the soil have not changed in the development from FOCUS\_PEARL\_1.1.1 to FOCUS PEARL 3.3.3, the outcome of testing FOCUS PEARL 1.1.1 as described below is valid for FOCUS\_PEARL\_3.3.3 too.

Bouraoui et al. (2003) have tested FOCUS PEARL 1.1.1 to describe the behaviour of pesticides in soil using measurements from field experiments in Vredepeel (NL) and Lanna (S). In the Vredepeel field experiment, KBr, bentazon and ethoprophos were applied to a sandy soil (gley podzol) with no subsurface drainage. The model was tested using a stepwise approach (Vanclooster et al., 2003). The moisture content profiles were used to calibrate the soil hydrological parameters. Using the calibrated soil physical parameters, accurate model predictions were obtained for the bentazone and ethoprophos content profiles in the soil. For the Lanna field experiment, KBr and bentazone were applied on a silty clay soil with a drainage system. The VanGenuchten parameters n and α were calibrated using measured moisture content profiles. The dispersion length was calibrated to give a better description of the Bromide content profile. On average, the computed drain water flow was 13% less than measured. The underprediction of the drain water fluxes might be caused by the occurrence of preferential flow in the field soil, as this type of transport cannot be simulated by PEARL. The predicted concentration profile of bentazone agrees reasonably with the measurements, whereas the concentrations in the drainwater were underpredicted at times and this is probably due to the effect of preferential flow.

Scorza and Boesten (2005) have tested FOCUS\_PEARL\_1.1.1 against the results of a field experiment on a cracking clay soil at Andelst (NL). In this field experiment, KBr, the mobile pesticide bentazone and the moderately sorbing pesticide imidacloprid were applied to the bare soil. The model was tested using a stepwise approach (Vanclooster et al., 2003). Calibration of the soil hydrological parameters was necessary to obtain a good description of the soil moisture profiles. The dispersion length was calibrated to obtain a good description of the bromide transport in the soil. The concentrations of bentazone in the drainwater and groundwater were described reasonably well by the model. The bulk movement of imidacloprid in the soil was overestimated by the model and the concentrations of imidacloprid in drainwater was underestimated. This indicates that FOCUS\_PEARL\_1.1.1 cannot be used for accurate simulation of pesticide transport in cracking clay soils.

Vanclooster et al. (2003) have tested FOCUS\_PEARL\_1.1.1 against the results of field experiments in Bologna (I) and Brimstone (UK). In the Bologna field experiment, aclonifen and ethoprophos were applied to a loamy soil. Calibration of the soil hydrological parameters was needed to improve the description of the soil moisture profiles. The limited movement of both aclonifen and ethoprophos was reasonably described by the model. However, this experiment was not suitable to test pesticide leaching to groundwater. In the Brimstone field experiment, isoproturon was applied in different years to a cracking heavy clay soil. The soil hydrological parameters were calibrated using measured soil moisture content profiles. The average moisture content corresponded well to those measured, but at different occasions there were large differences, presumably due to the occurrence of preferential flow. Measured concentrations of isoproturon occurred several weeks earlier than predicted by PEARL, indicating that preferential flow is an important process for this particular soil..

## **5.1 Literature**

- Bouraoui, F., Boesten, J.J.T.I., Jarvis, N. and Bidoglio, G., 2003. Testing the PEARL model in the Netherlands and in Sweden. Proceedings XII symposium Pesticide Chemistry, Piacenza, Italy.
- Scorza Júnior, R.P. & Boesten, J.J.T.I., 2005. Simulation of pesticide leaching in a cracking clay soil with the PEARL model, Pestic. Management Sci., in press.
- Vanclooster, M., Pineros-garcet, J.D., Boesten J.J.T.I., van den Berg, F., Leistra, M., Smelt, J. H., Jarvis, N., Burauel, P., Vereecken, H., Wolters, A., Linnemann, V., Fernandez, E., Trevisan, M., Capri, E., Klein, M., Tiktak, A., van der Linden A.M.A., De Nie, D., Bidoglio G., Bouraoui, F., Jones, A., Armstrong, A., 2003. Effective approaches for assessing the predicted environmental concentrations of pesticides: a proposal supporting the harmonised registration of pesticides in Europe, Final Report August 2003, 158 pp.

### **6 Appendix 1 The PEARL\_3.3.3 input file – Expert users**

This appendix gives a listing of the extended PEARL\_3.3.3 input file. This file is intended to be used by expert users. Differences in the input file of PEARL\_3.3.3 compared with PEARL 1.1.1 are set in bold face.

```
*----------------------------------------------------------------------------------------- 
* Input file for Pearl 3.3.3 
* 
* This file is intended to be used by expert users.
* Figures between brackets refer to constraints (maximum and minimum values). 
* 
* Pearl e-mail address: pearl@pesticidemodels.nl 
* 
* (c) RIVM/MNP/Alterra April-2006 
*---------------------------------------------------------------------------------------- 
* Goto section: 
* Section 0: Run identification and FOCUS version
* Section 1: Control section
* Section 2: Soil section
* Section 3: Weather and irrigation data
 * Section 4: Boundary and initial conditions of hydrological model
 * Section 5: Compound section
* Section 6: Management section
* Section 7: Initial and boundary conditions of pesticide fate model
* Section 8: Crop section
* Section 9: Output control
*---------------------------------------------------------------------------------------- 
* Section 0: Run identification
                           *---------------------------------------------------------------------------------------- 
FOCUS OptReport Type of report (No, FOCUS, DutchRegistration) 
HAMBURG Location Location identification 
HAMB-S_Soil SoilTypeID Soil identification
HAMB-WCEREALS CropCalendar Crop calendar 
pest SubstanceName Substance name 
FOCUS_EXAMPLE ApplicationScheme Application scheme 
No DepositionScheme Deposition scheme 
No IrrigationScheme Irrigation scheme 
*---------------------------------------------------------------------------------------- 
* Section 1: Control section
* Description
*---------------------------------------------------------------------------------------- 
FOCUS CallingProgram Release type<br>3 ModelVersion Version numbe
3 ModelVersion Version number of the model 
3 GUIVersion Version number of the GUI 
3 DBVersion Version number of the database 
* Time domain 
01-Jan-1901 TimStart Begin time of simulation [01-Jan-1900|-] 
31-Dec-1926 TimEnd End time of simulation [TimStart|-] 
6 InitYears Number of years in warming-up period 
                1.4 AmaSysEnd (kg.ha-1) Stop criterion - ignored if zero [0]-<br>DelTimPrn (d) Print time step [0]-] - zero is automa
1 DelTimPrn (d) Print time step [0]-1 - zero is automatic
* SWAP control 
No RepeatHydrology Repeat weather data: Yes or No 
Automatic OptHyd OnLine, OffLine, Stationary, Only, Automatic 1.d-5 DelTimSwaMin (d) Minimum time step in SWAP [1d-8|0.1]
1.d-5 DelTimSwaMin (d) Minimum time step in SWAP [1d-8|0.1] 
0.2 DelTimSwaMax (d) Maximum time step in SWAP [0.01|0.5]<br>0.001 ThetaTol (m3.m-3) Tolerance in SWAP [1e-5|0.01]
                ThetaTol (m3.m-3) Tolerance in SWAP [1e-5|0.01]<br>
GWLTol (m) Tolerance for groundwater lev
1.0 GWLTol (m) Tolerance for groundwater level 
10000 MaxItSwa Maximum number of iterations in SWAP 
Other OptDelTimPrn Option to set output interval
```

```
Yes OptScreen Option to write output to screen
*---------------------------------------------------------------------------------------- 
* Section 2: Soil section
* Description
*---------------------------------------------------------------------------------------- 
* The soil profile 
* Specify for each horizon: 
* Horizon thickness (m) 
* The number of soil compartments [1|500] 
* Nodes are distributed evenly over each horizon 
table SoilProfile 
ThiHor NumLay 
(m)0.\overline{3} 12<br>0.1 4
\begin{matrix} 0.1 & 4 \\ 0.2 & 8 \end{matrix}0.2 8<br>0.2 4
0.20.2 4 
3.5 35 
end_table 
* Basic soil parameters 
* Specify for each soil horizon: 
* Mass content of sand, expressed as a fraction of the mineral soil (kg.kg-1) [0|1]* Mass content of silt, expressed as a fraction of the mineral soil (kg.kg-1) [0|1] 
* Mass content of clay, expressed as a fraction of the mineral soil (kg.kg-1) [0|1] 
* Organic matter mass content (kg.kg-1) [0|1]
* pH. pH measured in 0.01 M CaCl2 is preferred (see theory document) (-) [1|13] 
table horizon SoilProperties 
Nr FraSand FraSilt FraClay CntOm pH 
 (kg.kg-1) (kg.kg-1) (kg.kg-1) (kg.kg-1) (-) 
1 0.683 0.245 0.072 0.026 -99 
2 0.67 0.263 0.067 0.017 -99 
3 0.962 0.029 0.009 0.0034 -99 
4 0.998 0.002 0 0 -99 
5 1 0 0 0 -99 
6 1 0 0 0 -99 
end_table 
* Parameters of the Van Genuchten-Mualem relationships (B1 + O1) 
* Specify for each soil horizon: 
* The saturated water content (m3.m-3) [0|0.95] 
* The residual water content (m3.m-3) [0|0.04] 
* Parameter AlphaDry (cm-1) [1.d-3|1] 
* Parameter AlphaDry (cm-1) [1.d-3]1]<br>
* Parameter AlphaWet (cm-1) [1.d-3]1]<br>
* Parameter n (-) [1]5]* Parameter n (-) [1|5]<br>
* The saturated conductivity (m.d-1) [1.d-4|10]<br>
* Parameter 1: (1)
* The saturated conductivity (m.d-1) [1.d-4|10] 
* Parameter lambda (l) (-) [-25|25] 
* New Staring Series - not used for standard scenario 
table horizon VanGenuchtenPar 
Nr ThetaSat ThetaRes AlphaDry AlphaWet n KSat l 
(m3.m-3) (m3.m-3) (cm-1) (cm-1) (-) (m.d-1) (-)1 0.391 0.036 0.0149 0.0298 1.468 2.016 0.5 
2 0.37 0.03 0.0126 0.0252 1.565 2.736 0.5 
3 0.351 0.029 0.0181 0.0362 1.598 2.448 0.5 
4 0.31 0.015 0.0281 0.0562 1.606 2.448 0.5 
5 0.31 0.015 0.0281 0.0562 1.606 2.448 0.5 
6 0.31 0.015 0.0281 0.0562 1.606 2.448 0.5 
end_table 
Input OptRho Calculate or Input 
* If RhoOpt = Input: 
table horizon Rho (kg.m-3) [100|2000]
1 1500.0<br>2 1600.0
    2 1600.0 
3 1560.0 
4 1620.0<br>5 1600.0
\begin{matrix}5 & 1600.0\\6 & 1600.0\end{matrix}1600.0
end_table 
* End If 
No OptHysteresis Option to include hysteresis<br>0.2 PreHeaWetDryMin (cm) Minimum pressure head to swi
                                       Minimum pressure head to switch drying/wetting
```

```
* Maximum ponding depth and boundary air layer thickness (both location properties) 
0.002 \text{ZPndMax} (m) Maximum ponding depth [0|1]<br>0.01 ThiAirBouLay (m) Boundary air laver thickness
                               (m) Boundary air layer thickness [1e-6|1]
* Soil evaporation parameters 
Boesten OptSolEvp Option to select evaporation reduction method<br>1.0 FacEvpSol (-) "Crop factor" for bare soil [0.5|1.5]
1.0 FacEvpSol (-) "Crop factor" for bare soil [0.5|1.5]<br>0.79 CofRedEvp (cm1/2) Parameter in Boesten equation [0|1]CofRedEvo (cm1/2) Parameter in Boesten equation [0|1]
0.01 PrcMinEvp (m.d-1) Minimum rainfall to reset reduction 
* Parameter values of the functions describing the relative diffusion coefficients 
MillingtonQuirk OptCofDifRel MillingtonQuirk, Troeh or Currie 
* If MillingtonQuirk: 
2.0 ExpDifLiqMilNom (-) Exponent in nominator of equation [0.1|5] 
0.67 ExpDifLiqMilDen (-) Exponent in denominator of eqn [0.1|2]
2.0 ExpDifGasMilNom (-) Exponent in nominator of equation [0.1|5] 
0.67 ExpDifGasMilDen (-) Exponent in denominator of eqn [0.1|2] 
* If Troeh: 
0.05 CofDifLiqTro (-) Coefficient in Troeh equation [0|1] 
1.4 ExpDifLiqTro (-) Exponent in Troeh equation [1|2]<br>0.05 CofDifGasTro (-) Coefficient in Troeh equation [0|1]
0.05 CofDifGasTro (-) Coefficient in Troeh equation [0|1] 
1.4 ExpDifGasTro (-) Exponent in Troeh equation [1|2] 
* If Currie: 
2.5 CofDifLiqCur (-) Coefficient in Currie equation [0|-] 
3.0 ExpDifLiqCur (-) Exponent in Currie equation [1|-]<br>2.5 CofDifGasCur (-) Coefficient in Currie equation [0|-]
2.5 CofDifGasCur (-) Coefficient in Currie equation [0|-] 
3.0 ExpDifGasCur (-) Exponent in Currie equation [1|-] 
* End If 
* Dispersion length of solute in liquid phase [0.5Delz|1] 
Table horizon LenDisLiq (m) 
1 0.05 
2 0.05 
3 0.05 
4 0.05 
5 0.05 
6 0.05 
end_table 
*---------------------------------------------------------------------------------------- 
* Section 3: Weather and irrigation data
* Description
*---------------------------------------------------------------------------------------- 
HAMB-M MeteoStation Maximum 7 (!!) characters. 
                                          Evapotranspiration: Input, Penman or Makkink
52.0 Lat Latitude of meteo station [-60|60] 
10.0 Alt (m) Altitude of meteo station [-400|3000] 
* Initial lower boundary soil temperature [-20|40] 
* Upper boundary temperature is read from meteo file 
5.3 TemLboSta (C) 
* Irrigation section 
No OptIrr 
* Options for OptIrr are: 
* No: no irrigation 
* Surface: Surface irrigation, irrigation depth spec. by user 
* Surface_Auto: Surface irrigation, irrigation depth calc. by model 
* Sprinkler: Sprinkler irrigation, irrigation depth spec. by user 
* Sprinkler_Auto: Sprinkler irrigation, irrigation depth calc. by model 
defscen IrrigationData Name of file with irrigation data 
 * Irrigation data have to be provided in a file Station.irr (e.g. debilt.irr); 
* Maximum number of characters in filename is 7. 
* If RepeatHydrology is set to Yes, the first year is required only
```

```
* Format of the file should be as below: 
* table IrrTab (mm) 
* 01-Aug-1980 10.0 
* end_table 
1.0 FacPrc (-) Correction factor for precipitation<br>0.0 Diffem (C) Correction for temperature
0.0 DifTem (C) Correction for temperature<br>1.0 FacEvp (-) Correction factor for evap
                                            Correction factor for evapotranspiration
*---------------------------------------------------------------------------------------- 
* Section 4: Boundary and initial conditions of hydrological model
* Section 4a: Lower boundary flux conditions 
* Description
                 *---------------------------------------------------------------------------------------- 
* Initial condition 
-200 ZGrwLevSta (cm) Initial groundwater level [-5000|0] 
* Choose one of the following options: 
* GrwLev Flux Head FncGrwLev Dirichlet ZeroFlux FreeDrain Lysimeter 
FncGrwLev OptLbo Communication Communication of the Lower boundary option
* LboOpt = GrwLev (groundwater level boundary condition) 
* Read from LowerBoundaryFile (RunId.bot) 
[Run<sub>Id</sub>]
* table GrwLev (cm) Groundwater level [-|0] 
* 01 - Jan-1901 -100.0* 31 - Dec - 1926 - 100.0* end_table 
* LboOpt = Flux (flux lower boundary condition) 
-0.250 FlvLiqLboAvg (m.a-1) Average annual lower boundary flux [-1|1] 
0.10 FlvLiqLboAmp (m) Amplitude of lower-boundary flux [0|0.5] 
01-Oct DayFlvLiqLboMax Day of maximum flux [01-Jan|31-Dec] 
* LboOpt = Head (head lower boundary condition) 
Elliptic OptShapeGrwLev Elliptic, Parabolic, Sinusoidal, NoDrains 
-1.1 HeaDraBase (m) Drainage base to correct GrwLev [-100|0]
500.0 RstAqt (d) Resistance of aquitard [0|1e4] 
-1.1 Heapth Head of aquitard [0|1e4]<br>
For the HeaAqfAvg (m) Mean hydraulic head of aquifer [-10|10]<br>
HeaAqfAvg (m) Mean hydraulic head of aquifer [-10|10]<br>
Amplitude of aquifer hydraulic head [0|
0.2 HeaAqfAmp (m) Amplitude of aquifer hydraulic head [0|10] 
01-Apr TimHeaAqfMax (d) Day with maximum head [01-Jan|31-Dec] 
* LboOpt = FncGrwLev (flux boundary condition - flux is a function of groundwater level) 
-0.01 CofFncGrwLev (m.d-1) Coefficient in Q(h) relationship [-1|1] 
-1.4 ExpFncGrwLev (m-1) Exponent in Q(h) relationship [-100|100] 
* LboOpt = Dirichlet (pressure head boundary condition) 
table h (m) Pressure head [-1e4|1e4]
01-Jan -1.0 
31-Dec -1.0 
end_table 
*---------------------------------------------------------------------------------------- 
* Section 4b: Local drainage fluxes to ditches and drains 
*---------------------------------------------------------------------------------------- 
No OptDra No, Basic or extended drainage module<br>No OptSurDra Option to consider surface drainage
                 OptSurDra 		 Option to consider surface drainage<br>NumDraLev 		 Number of drainage levels (0
0 NumDraLev Number of drainage levels (0|5)
* If OptDra set to 'Basic' parameters below should be specified for each drainage level: 
1 SysDra<sup>1</sup> Drainage system<br>100.0 RstDra1 (d) Drainage resist
100.0 RstDra<sup>1</sup> (d) Drainage resistance [10|1e5]<br>100.0 RstInf 1 (d) Infiltration resistance
                                            100.0 RstInf_1 (d) Infiltration resistance 
20.0 DistDra_1 (m) Distance between drains or channels [1|1e6]<br>1.5 2Dra_1 (m) Bottom of drain system [0|10]
1.5 ZDra_1 (m) Bottom of drain system [0|10] 
Drain TypDra_1 Type of drain system: Drain or Channel 
1.5 ZSurWat_1 (m) Channel water level (if TypDra_1 = Channel;
                                             otherwise dummy values)
```
\* If OptDra set to 'Extended' parameters below should be specified for each drainage level: 1 SysDra<sub>1</sub> SysDrainage system<br>100.0 RstDra1 (d) Drainage resista 100.0 RstDra<sub>1</sub> (d) Drainage resistance [10|1e5]<br>100.0 **RstInf 1** (d) Infiltration resistance **RstInf\_1** (d) Infiltration resistance<br>DistDra\_1 (m) Distance between drains 20.0 DistDra<sub>1</sub> (m) Distance between drains or channels [1|1e6]<br>1.0 **WidthDra1** (m) Bottom width of drain system 1.0 **WidthDra<sub>1</sub>** (m) Bottom width of drain system<br>1.5 ZDra1 (m) Bottom of drain system [0<sup>110</sup> 1.5  $ZDra\_1$  (m) Bottom of drain system [0|10]<br>1.5  $ZGw1InfMax\_1$  (m) Depth at which infiltration i  $(m)$  Depth at which infiltration is maximal Yes **OptSurDra** Option to consider rapid subsurface drainage \* If OptSurDra set to 'Yes' then the following parameters should be specified:<br>30 **RStSurDraDeep** (d) maximum resistance of rapid subs <sup>2</sup> **Roder** maximum resistance of rapid subsurface drainage  $[1e-3|1e4]$ ]<br>10 **Det Sur Dra Shallow** (d) minimum res minimum resistance of rapid subsurface drainage [1e-3|1e4]]<br> **OptSrfWat** (1e-3) No **OptSrfWat** Option to consider surface water system \* If OptSrfWat set to 'Yes' then the following parameters should be specified: 1.0 **SrfWatLevWinter** (m) Winter surface water level 1.0 **SrfWatLevSummer** (m) Summer surface water level Surface water supply capacity \*---------------------------------------------------------------------------------------- **\* Section 5: Compound section \* Description** \*---------------------------------------------------------------------------------------- \* Compounds. First compound is the parent pesticide, the others are metabolites. table compounds pest end table 200.0 MolMas\_pest (g.mol-1) Molar mass [10|10000] \* Transformation table (parent-daughter relationships) \* The "end" substance is the final transformation product \* Condition: Sum of rows should be 1 (see theory document) table FraPrtDau (mol.mol-1) end\_table \* Example for a pesticide with two daughters, named "met1" and "met2": \* Line 1: pest is transformed into met1 (25%), met2 (70%) and undefined end products (5%) \* Line 2: met1 is transformed into met2 (16%) and undefined end products (84%) \* Line 3: met2 is transformed into undefined end products only (100%) \* table FraPrtDau (mol.mol-1) \* pest met1 met2 end<br>\* 0.00 0.25 0.70 0.05 \* 0.00 0.25 0.70 0.05 pest \* 0.00 0.00 0.16 0.84 met1 \* 0.00 0.00 0.00 1.00 met2 \* end\_table \* Transformation rate parameters<br>
Input 0ptDT50\_pest<br>
50.0 DT50Ref\_pest (d) Input **OptDT50\_pest** Option for DT50: Input or Calculate 50.0 DT50Ref\_pest (d) Half-life time [1|1e6] 20.0 TemRefTra\_pest (C) Temperature at which DT50 is measured [5|30]<br>0.70 ExpliqTra\_pest (-) Exponent for the effect of liquid [0|5] Exponent for the effect of liquid  $[0|5]$ OptimumConditions OptCntLiqTraRef\_pest OptimumConditions or NonOptimumConditions 1.0 CntLiqTraRef\_pest (kg.kg-1) Liq. content at which DT50 is measured [0|1]<br>54.0 MolEntTra\_pest (kJ.mol-1) Molar activation energy [0|200] 54.0 MolEntTra\_pest (kJ.mol-1) Molar activation energy [0|200]  $Factor for the effect of depth [0|1]$ <br>(-) table horizon FacZTra (-) hor pest 1 1.00  $\begin{bmatrix} 2 & 0.95 \\ 3 & 0.74 \end{bmatrix}$ 0.74 4 0.33  $0.00$ 6 0.00 end\_table \* Freundlich equilibrium sorption pH-independent OptCofFre\_pest pH-dependent, pH-independent, CofFre<br>1.0 ConLigRef pest (mg.L-1) Reference conc. in liguid phase [0.1]  $\text{ConfingRef\_pest}$  (mg.L-1) Reference conc. in liquid phase  $[0.1]-$ ] 0.9 ExpFre pest (-) Freundlich sorption exponent [0.1|1.3] \* If pH-independent (use the coefficient for sorption on organic matter): 70.00 KomEql\_pest (L.kg-1) Coef. eql. sorption on org. matter [0|1e9]

\* If pH-dependent (use pKa value and coefficient for sorption on organic matter): 374.7 KomEqlAcid\_pest (L.kg-1) Coef. for eql. sorption on om - acid [0|1e9]<br>7.46 KomEqlBase pest (L.kg-1) Coef. for eql. sorption on om - base [0|1e9] 7.46 KomEqlBase\_pest (L.kg-1) Coef. for eql. sorption on om - base [0|1e9] 4.6 pKa\_pest (-) Coef. for influence of pH on sorption [0|14]<br>0.0 pHCorrection (-) pH correction [-2|1]  $(-)$  pH correction  $[-2|1]$ \* If CofFre (specify the depth dependence and the coefficient for equilibrium sorption): 1.0 KSorEql\_pest (L.kg-1) Coef. for equilibrium sorption [0|1e9] 1.0 **KSorEql\_pest** (L.kg-1)<br>0.0 **MolEntSor\_pest** (kJ.mol-1)<br>20.0 **TemRefSor** pest (C) TemRefSor pest (C) table horizon FacZSor (-) Factor for the effect of depth  $[0|1]$ **hor pest** 1 1.00 1 1.00 2 0.17 3 0.04 4 0.03 5 0.00 6 0.00 end\_table \* End If \* Gas/liquid partitioning 0.0 PreVapRef\_pest (Pa) Saturated vapour pressure [0|2e5]<br>20.0 TemRefVap\_pest (C) .. measured at [0|40] 20.0 TemRefVap\_pest (C) .. measured at  $[0|40]$ 100.0 MolEntVap\_pest (kJ.mol-1) Molar enthalpy of vaporisation [-200|200] 33.0 SlbWatRef\_pest (mg.L-1) Solubility in water [1e-9|1e6] 20.0 TemRefSlb\_pest (C) .. measured at  $[0|40]$ 40.0 MolEntSlb\_pest (kJ.mol-1) Molar enthalpy of dissolution [-200|200] \* Non-equilibrium sorption 0.00 CofDesRat\_pest (d-1) Desorption rate coefficient [0|0.5] 0.5 FacSorNeqEql\_pest (-) CofFreNeq/CofFreEql [0|-] \* Uptake 0.5 FacUpt\_pest (-) Coefficient for uptake by plant [0|10] \* Canopy processes Lumped OptDspCrp\_**pest** Lumped or Specified \* If Lumped: 1.d6 DT50DspCrp\_**pest** (d) Half-life at crop surface [1|1e6] \* If Specified: 1.d6 DT50PenCrp\_**pest** (d) Half-life due to penetration [1|1e6] 1.d6 DT50VolCrp\_**pest** (d) Half-life due to volatilization [1|1e6] 1.d6 DT50TraCrp\_**pest** (d) Half-life due to transformation [1|1e6] \* End If 1.d-4 FacWasCrp\_**pest** (m-1) Wash-off factor [1e-6|0.1] \* Diffusion of solute in liquid and gas phases 4.3d-5 CofDifWatRef\_pest (m2.d-1) Reference diff. coeff. in water [10e-5|3e-4] 0.43 CofDifAirRef\_pest (m2.d-1) Reference diff. coeff. in air [0.1|3] 20.0 TemRefDif\_pest (C) Diff. coeff measured at temperature [10|30] **\*---------------------------------------------------------------------------------------- \* Section 6: Management section \* Description** \*---------------------------------------------------------------------------------------- 1.0  $ZFoc$  (m) Depth of Focus target layer [0.1|Z(N)-1]<br>1 DelTimEvt (a) Repeat interval of events [NoRepeat|1|2| 1.0<br>1 DelTimEvt (a) Repeat interval of events [NoRepeat|1|2|3]

\* Event table:

```
* Column 1: Date 
* Column 2: Event type: AppSolSur, AppSolInj, AppSolTil, AppCrpUsr, AppCrpLAI 
* If Event = AppSolSur (soil surface application): 
* Column 3: Dosage (kg/ha) [0|-] 
* If EventType = AppCrp (application to the crop canopy): 
* Column 3: Dosage (kg/ha) [0|-] 
* Column 4: Optional: Fraction of dosage applied to the crop canopy (-) [0|1] 
* End If 
table Applications 
01-Emg-01 AppSolSur 1.0 
end_table 
* Tillage table - can be empty 
table TillageDates 
end_table 
*---------------------------------------------------------------------------------------- 
* Section 7: Initial and boundary conditions of pesticide fate model
* Description
        *---------------------------------------------------------------------------------------- 
* Initial conditions Concentration in equilibrium domain [0|-] 
* If using metabolites, ConSysEql should be specified for all metabolites 
table interpolate CntSysEql (mg.kg-1) 
z pest 
0.0000 0.000 
5.0000 0.000 
end_table 
* Initial conditions Concentration in non-equil. domain [0|-] 
* If using metabolites, ConSysNeq should be specified for all metabolites 
table interpolate CntSysNeq (mg.kg-1) 
z pest 
0.0000 0.000 
5.0000 0.000 
end_table 
* Upper boundary flux [0|-]
table FlmDep (kg.ha-1.d-1) 
01-Jan-1980 0.0 
31-Dec-1989 0.0 
end_table 
*---------------------------------------------------------------------------------------- 
* Section 8: Crop section
* Description
*---------------------------------------------------------------------------------------- 
Yes RepeatCrops Repeat crop table: Yes or No 
* Emergence and harvest date of crop. 
* Note: Length of growing season must be constant for one crop 
* If reapeat crops: Specification of year not required 
table Crops<br>01-Nov-1901
              01-Nov-1901 10-Aug-1902 WCEREALS1 
end_table 
* Crop cycle fixed or variable (calculated from temperature sum) 
Fixed OptLenCrp Fixed OptLenCrp Fixed or Variable
* If OptLenCrp = Variable: 
0.0 TemSumSta_WCEREALS1 (C) Start value of temperature sum [-10|20] 
0.0 TemSumEmgAnt_WCEREALS1 (C) Sum from emergence to anthesis [0|1e4] 
0.0 TemSumAntMat_WCEREALS1 (C) Sum from anthesis to maturity [0|1e4] 
* End If
```

```
* Crop parameters as a function of development stage 
* Column 1: Development stage: 0 = emergence; 1 = harvest (-) [0|1]<br>* Column 2: LAI: Leaf Area Index (m2.m-2) [0|12]
* Column 2: LAI: Leaf Area Index
* Column 3: FacCrp: Crop factor (-) [0|2]
* Column 4: ZRoot: Rooting depth (m) (0|10]<br>
* Column 5: HeightCrp: Crop height (m) (m) [0|10]
* Column 5: HeightCrp: Crop height (m) [0|10] 
       LAI FacCrp ZRoot HeightCrp
table CrpPar_WCEREALS1 
0.0 0.\overline{0} 1.0 0.0 0.0<br>0.655 0.1 1.0 0.2 0.0
0.655 0.1<br>0.755 3.80.755 3.8 0.74 1.1 0.0 
1.0 3.8 0.74 1.1 0.0 
end_table 
* Root density table (first column is relative depth) 
* Column 1: Relative depth 0 = soil surface; 1 = DepRoot (-) [0|1] 
* Column 2: Root density distribution (-) [0|1] 
Table RootDensity_WCEREALS1 
         1.00<br>1.001.00 1.00 
end_table 
* Crop water use 
0.0 HLim1_WCEREALS1 (cm) Anaerobiosis point [-100|0]<br>-1.0 HLim2 WCEREALS1 (cm) Wet reduction point [-1000|0]
-1.0 HLim2_WCEREALS1 (cm) Wet reduction point [-1000|0]<br>-500.0 HLim3U_WCEREALS1 (cm) Dry reduction point [-10000|0
-500.0 HLim3U_WCEREALS1 (cm) Dry reduction point [-10000|0]<br>-900.0 HLim3L_WCEREALS1 (cm) Dry reduction point [-10000|0]
-900.0 HLim3L_WCEREALS1 (cm) Dry reduction point [-10000|0]<br>-16000.0 HLim4 WCEREALS1 (cm) Wilting point [-16000|0]
                   HLim4 WCEREALS1 (cm)
70.0 RstEvpCrp_WCEREALS1 (s.m-1) Min. canopy resistance [0|1000]<br>0.39 CofExtDif_WCEREALS1 (-)
0.39 CofExtDif_WCEREALS1 (-)<br>1.0 CofExtDir WCEREALS1 (-)
1.0 CofExtDir_WCEREALS1 (-)<br>0.2 ZTensioMeter WCEREALS1
0.2 ZTensioMeter_WCEREALS1 (m)<br>-100.0 PreHeaTrrSta WCEPEALS1 (cm
                   PreHeaIrrSta_WCEREALS1 (cm)
1.d-4 CofIntCrp_WCEREALS1 (cm) Constant in Braden eq for interception [0|1] 
*---------------------------------------------------------------------------------------- 
* Section 9: Output control
* Description
*---------------------------------------------------------------------------------------- 
* First, specify the time format in the output file: 
* DaysFromSta : Print number of days since start of simulation 
* DaysFrom1900 : Print number of days since 1900 
* Years : Print number<br>DaysFromSta DateFormat
                                                Format of time column in output file
No OptDelOutFiles 
Yes PrintCumulatives 
table VerticalProfiles 
end_table 
* Format of the ordinary output - use FORTRAN notation: 
* e is scientific notation, g = general is general notation 
* Then follow the number of positions 
* Then the number of digits 
g12.4 RealFormat Format of ordinary output 
* Second, specify the nodal heights for which output is requested 
table OutputDepths (m) 
0.05 
0.1 
0.2 
0.3 
0.4 
0.5 
0.75 
1.0 
2.0 
end_table 
* Finally, specify for all variables whether output is wanted (Yes or No) 
* As Pearl can potentially generate large output files, it is recommended to minimise 
* the number of output variables
```
\* Section I : Output from the SWAP model, version 2.0.9e \* General variables Yes print\_GrwLev Groundwater level (m) Yes print\_LAI Leaf Area Index (m2.m-2) No  $\frac{print\_ZRoot}{print\_FacCrpExp}$  Rooting depth (m)<br>No  $\frac{print\_FacCrpExp}{})$  Crop factor (-) No print\_FacCrpEvp Crop factor (-) No print\_FraCovCrp Soil cover (-) No print\_AvoLiqErr Water balance error (m) No **print\_StoCap** Phreatic storage capacity (m3.m-2) No **print\_AvoLiqSol** Amount of water in soil No print\_ZPnd Ponding depth (m) \* State variables print\_Tem Soil temperature (C)<br>print\_Eps Volumic air content No print\_Eps Volumic air content (m3.m-3) Yes print\_Theta Volumic soil water content (m3.m-3) No print\_PreHea Soil water pressure head (m) \* Volumic volume rates (m3.m-3.d-1) Yes **print** VvrLiqDra Volumic volume rate of drainage Yes print\_VvrLiqUpt Volume flux of water uptake \* Volume fluxes (m3.m-2.d-1) Yes **print FlvLiq** Volume flux of vertical soil water flow Yes  $\text{print\_FlvLiqPro}$  Volume flux of precipitation<br>No  $\text{print\_FlvLiqIrr}$  Volume flux of water in irrig No print\_FlvLiqIrr Volume flux of water in irrigation Yes print\_FlvLiqLbo Volume flux of water leaching from the soil system<br>No print FlvLiqEvpIntPrc Evaporation flux of intercepted rainfall print\_FlvLiqEvpIntPrc Evaporation flux of intercepted rainfall No print\_FlvLiqEvpIntIrr Evaporation flux of intercepted irrigation Yes print\_FlvLiqEvpSol Volume flux of evaporation from the soil surface No print\_FlvLiqEvpSolPot Idem, potential<br>Yes print\_FlvLiqTrp Volume flux of Yes print\_FlvLiqTrp Volume flux of transpiration by plant roots<br>No print\_FlvLiqTrpPot Idem, potential No print\_FlvLiqTrpPot No print\_FlvLiqDra\_1 Volume flux of drainage to level 1 No print\_FlvLiqDra\_2 Volume flux of drainage to level 2 No print\_FlvLiqDra\_3 Volume flux of drainage to level 3<br>No print\_FlvLiqDra\_4 Volume flux of drainage to level 4 No print\_FlvLiqDra\_4 Volume flux of drainage to level 4 No print\_FlvLiqDra\_5 Volume flux of drainage to level 5 No **print\_FlvLiqGrw** Volume flux groundwater recharge \* Section II : Output from the PEARL model \* Remark: All fluxes are averages over the print interval \*-------------------------------------------------------- \* Time step No print\_DelTimPrl Average time-step during the print interval (d) \* Mass balance (kg.m-2) Yes print\_AmaEqlPro Areic mass in equilibrium domain of profile Yes print\_AmaEqlTil Areic mass in equilibrium domain of tillage layer Yes print\_AmaEqlFoc Areic mass in equilibrium domain of focus layer Yes print\_AmaNeqPro Areic mass in non-eql. domain of profile Yes print\_AmaNeqTil Areic mass in non-eql. domain of tillage layer Yes print\_AmaNeqFoc Areic mass in non-eql. domain of focus layer Yes print\_AmaSysPro Areic mass of pesticide in the system Yes **print\_AmaSysTil** Areic mass of pesticide in the tillage layer Yes **print\_AmaSysFoc** Areic mass of pesticide in the focus layer<br>Yes print AmaAppSol Areic mass applied to the soil system Yes print\_AmaAppSol areic mass applied to the soil system<br>
Yes print AmaDraPro Areic mass of lateral discharge print\_AmaDraPro Areic mass of lateral discharge Yes print\_AmaForPro Areic mass of formation<br>Yes print\_AmaTraPro Areic mass of pesticide Yes print\_AmaTraPro Areic mass of pesticide transformation Yes print\_AmaUptPro Areic mass of pesticide uptake Yes print\_AmaDra\_1 Areic mass of drainage to level 1<br>Yes print\_AmaDra\_2 Areic mass of drainage to level 2 Yes print\_AmaDra\_2 Areic mass of drainage to level 2 Yes print\_AmaDra\_3 Areic mass of drainage to level 3 print\_AmaDra\_4 Areic mass of drainage to level 4<br>print\_AmaDra\_5 Areic mass of drainage to level 5 Yes **print AmaDra** 5 Areic mass of drainage to level 5 Yes print\_AmaErrPro Areic numerical mass error \* Pesticide concentrations (kg.m-3) and contents (kg.kg-1) print\_ConLiq Concentration in liquid phase<br>print\_ConGas Concentration in gas phase No print\_ConGas Concentration in gas phase No print\_ConSysEql Concentration in equilibrium domain No print\_ConSysNeq Concentration in non-equilibrium domain Yes print\_ConSys Concentration in the soil system No print\_CntSorEql Mass content at soil solid phase

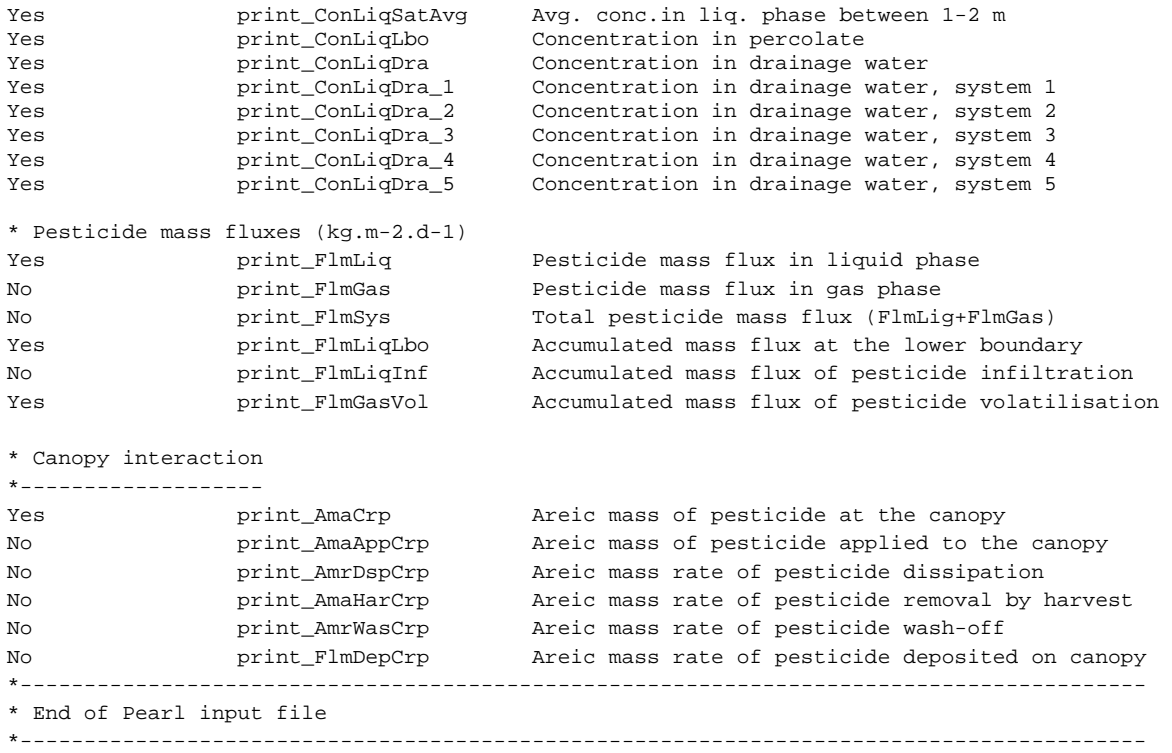